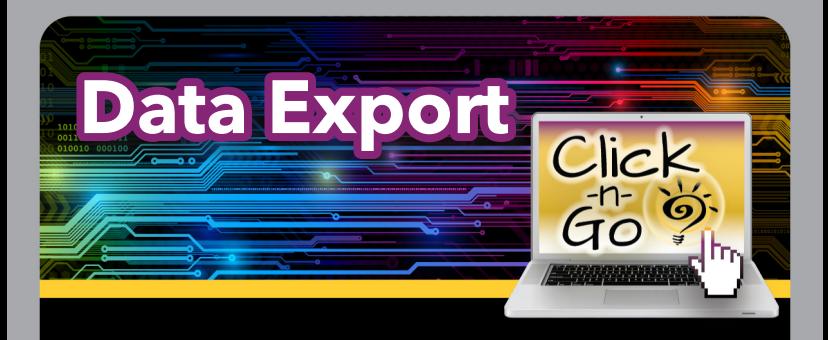

## *Assessment Export*

- Select Campus/Grade
- Student
	- \* Select student criteria
- Local Assessments
	- \* Year, content and test(s)
- **STAAR Assessments** 
	- \* Year, content and grade level

### *OPTIONS*

- View and edit **Export Options** 
	- **Students**
	- Local Assessment Fields
	- **State Assessment Fields**

#### *DOWNLOAD*

• Export to .csv

# *Sample Exports*

- Data file for import to gradebook
- List of students without assessments
- Average local assessment score
- Compare local to state assessment to show progress toward STAAR
- Student information and demographics

#### **www.dmac-solutions.net**

1.866.988.6777 support@dmac-solutions.net

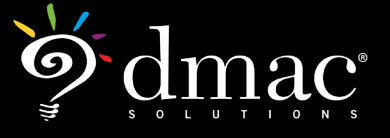

*© 2021 Region 7 Education Service Center. All Rights Reserved.*